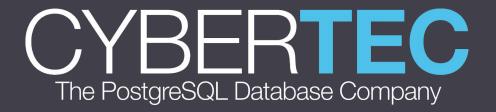

**Professional** 

**PostgreSQL** 

monitoring made easy

Kaarel Moppel - p2d2.cz 2019 Prague

#### Who?

#### Kaarel Moppel

Senior Database Consultant

km@cybertec.at

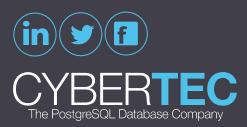

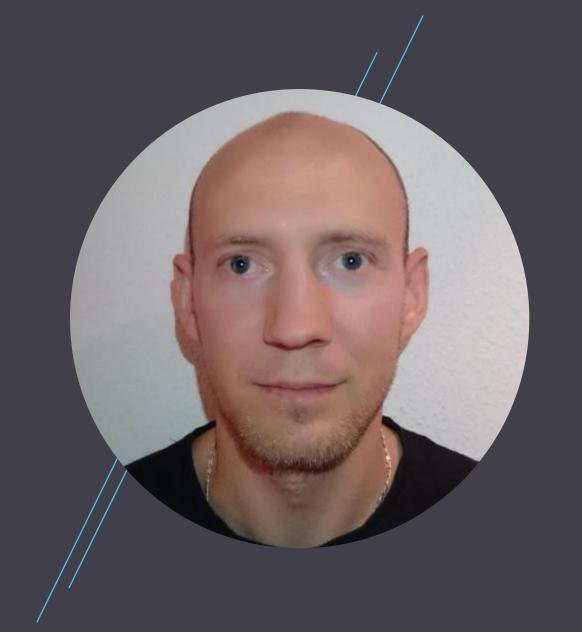

#### PostgreSQL Database Services

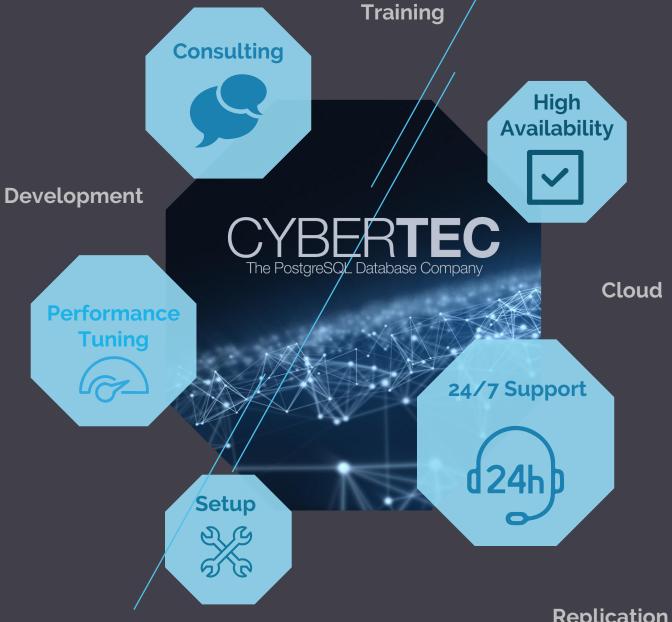

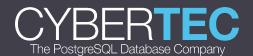

Replication

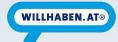

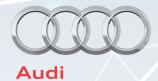

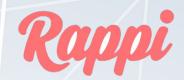

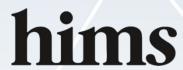

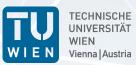

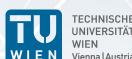

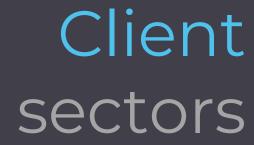

University

• Automotive

Government

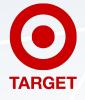

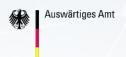

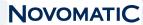

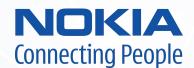

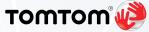

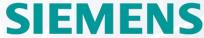

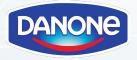

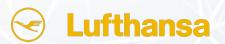

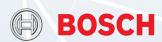

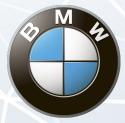

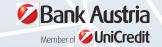

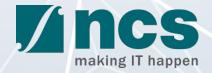

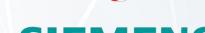

- Industry
- Administration
- Finance
- Trade
- etc.

• Different levels of database monitoring

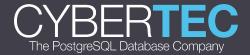

- Different levels of database monitoring
- PostgreSQL monitoring approaches

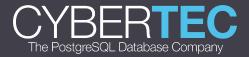

- Different levels of database monitoring
- PostgreSQL monitoring approaches
- PostgreSQL monitoring tools

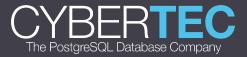

- Different levels of database monitoring
- PostgreSQL monitoring approaches
- PostgreSQL monitoring tools
- pgwatch2
  - Main principles
  - Architecture
  - Features
  - o Demo

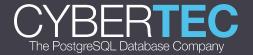

- Different levels of database monitoring
- PostgreSQL monitoring approaches
- PostgreSQL monitoring tools
- pgwatch2
  - Main principles
  - Architecture
  - Features
  - o Demo
- Alerting / anomaly detection (if time)

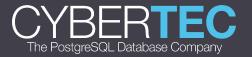

## Why to monitor

- Failure / Downtime detection
- Slowness /Performance analysis
- Proactive predictions
- Maybe wasting money?

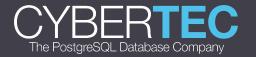

# Different levels of database monitoring

- High level service availability
- System monitoring
- PostgreSQL land

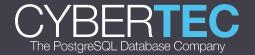

#### High level service availability

Try to periodically connect/query from an outside system

- DIY e.g. a simple Cron script
- SaaS lots of service providers

Who will guard the guards themselves?

You'll probably want two services for more critical stuff

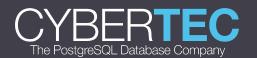

#### System monitoring

Too many tools, no real standards. Just make sure to understand what you're measuring!

- Do you know what does the CPU load number actually mean?
  - o Is it a good metric?
- What's the difference between VIRT, RES, SHR memory values for a process?

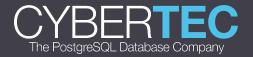

### PostgreSQL land

- Log analysis
- Stats Collector
- Extensions

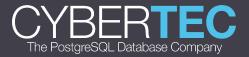

#### Log analysis

- "Just in case" storing of logs for possible ad hoc needs
  - Moving logs to a central place makes sense
  - rsync + Cron
- Active parsing
  - grep + Cron
  - DIY (postgres\_fdw, Graylog, ELK, ...)
  - pgBadger (JSON format)
  - Some cloud service (Loggly, Splunk, ...)

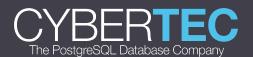

#### Logging configuration

#### Some settings to note

- log\_destination (I recommend CSV format)
- log\_statement = 'none' (default)
- log\_min\_duration\_statement / log\_duration
- log\_min\_messages / log\_min\_error\_statement

```
krl@postgres=# SELECT count(*) FROM pg_settings
WHERE category LIKE 'Reporting and Logging%';
count
-----
```

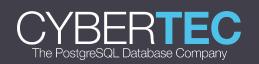

#### Stats Collector

- Not all track\_\* parameters enabled by default
- Dynamic views
  - pg\_stat\_activity, pg\_stat\_(replication|wal\_receiver),
  - pg\_locks, pg\_stat\_ssl, pg\_stat\_progress\_vacuum
- Cumulative views
  - Most pg\_stat\_\* views
  - Long uptimes cause "lag" for problem detection
- Selective stats reset possible

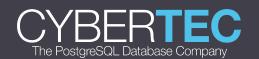

#### Extensions

- Most notably pg\_stat\_statments ("top statements")
- pgstattuple (bloat)
- pg\_buffercache (what's in the shared buffers)
- auto\_explain (for jumping runtimes)
- ...

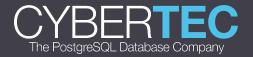

#### Real life

Typically a mixed approach for bigger "shops"

#### DYI

- Log collection / parsing
- Continuous storing of pg\_stat\* snapshots via some tool
- Alerting and trends predictions (it's hard!)

#### APM

- A more high level concept, requires some trust / lock-in
- o AppDynamics, New Relic, DataDog, ...

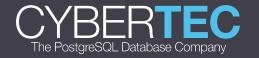

## PostgreSQL Monitoring Tools

- Ad hoc monitoring / troubleshooting
- Continuous monitoringframeworks

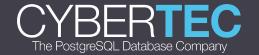

### PostgreSQL Monitoring Tools

No shortage of tools!

https://wiki.postgresql.org/wiki/Monitoring

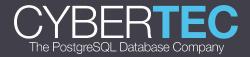

## Ad hoc monitoring / troubleshooting

Open Source "ad-hoc" tools

- pg\_activity
- pgcenter
- pghero
- pgAdmin4
- ...,

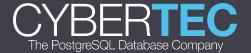

## Continuous monitoring frameworks

Commercial (mostly "agent" based)

- AppDynamics
- New Relic
- Datadog
- Vividcortex
- EDB Enterprise Manager
- pganalyze

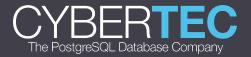

## Continuous monitoring frameworks

Generic Open Source

- Nagios
- Icinga
- Munin
- Zabbix

Base mostly on "check\_postgres" script or derivatives

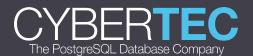

#### Postgres specific

- pghero
- PoWA (server side, quite advanced pg\_qualstats, pg\_stat\_kcache)
- PgCluu (server side, with "sar" system info)
- pgwatch2 (client or server side)
- ...

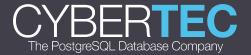

## pgwatch2

- Main principles
- Architecture
- Features
- Demo

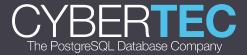

#### Main principles - why another tool?

- 1-minute setup
  - Docker (custom setup also possible)
- User changeable visuals / dashboarding
- Non-invasive
  - No extensions or superuser needed for base functionality
- Easy extensibility, do minimal work needed
  - SQL metrics
- Easy alerting when needed

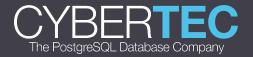

#### Architecture components

- Metrics gathering daemon
  - o Go
- Config database / YAML files
- Metrics storage layer
  - PostgreSQL
  - InfluxDB
  - Graphite
- Optional simple Web UI for administration
- Easy dashboarding with data discovery and optional alerting
  - Grafana

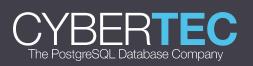

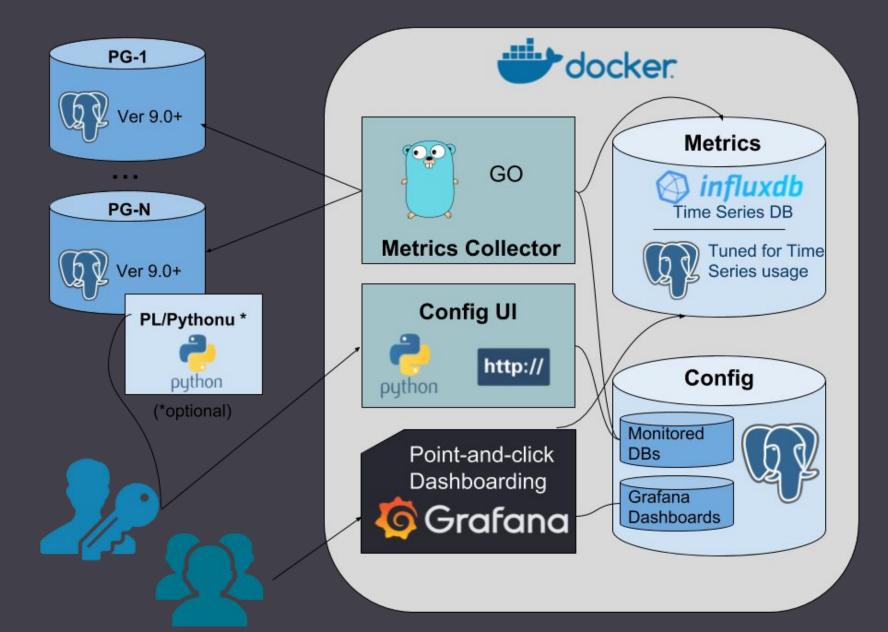

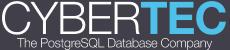

#### Features

- "Ready to go"
  - Default metrics cover almost all pg\_stat\* views
  - Pre-configured dashboards for almost all metrics
- Supports Postgres 9.0+ out of the box
  - Older versions also possible
- Configurable security admin login, SSL
- Reuse of existing Postgres, Grafana, InfluxDB installations possible
- Kubernetes/OpenStack ready

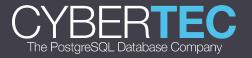

#### Features

- Configured per DB, with optional auto-discovery of PG clusters
- Change detection
  - Added/changed/deleted table/index/sproc/config events
- AWS RDS CloudWatch metrics support
- PgBouncer metrics support
- Extensible
  - Custom metrics via SQL, i.e. usable also for business layer!
  - Grafana has plugins

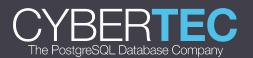

#### Getting started

- 1. docker run -d --restart=unless-stopped \
  - -b 3000:3000 -b 8080:8080 /
  - --name pw2 cybertec/pgwatch2-postgres
- 2. Wait some seconds and open browser at localhost:8080
- 3. Insert your DB connection strings
- 4. Start viewing/editing dashboards in 5min...

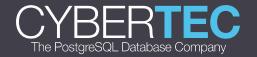

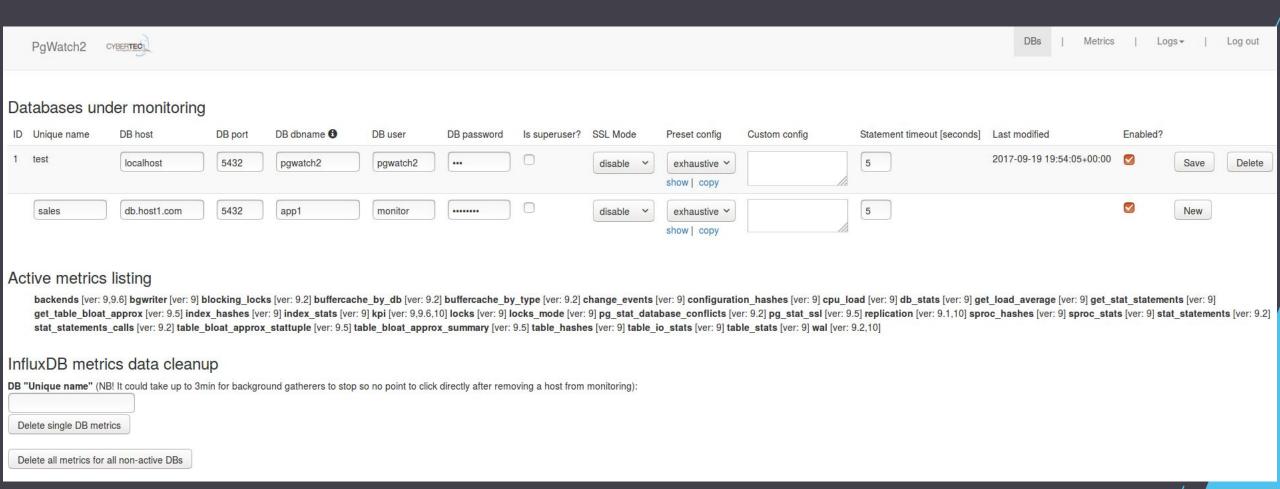

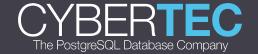

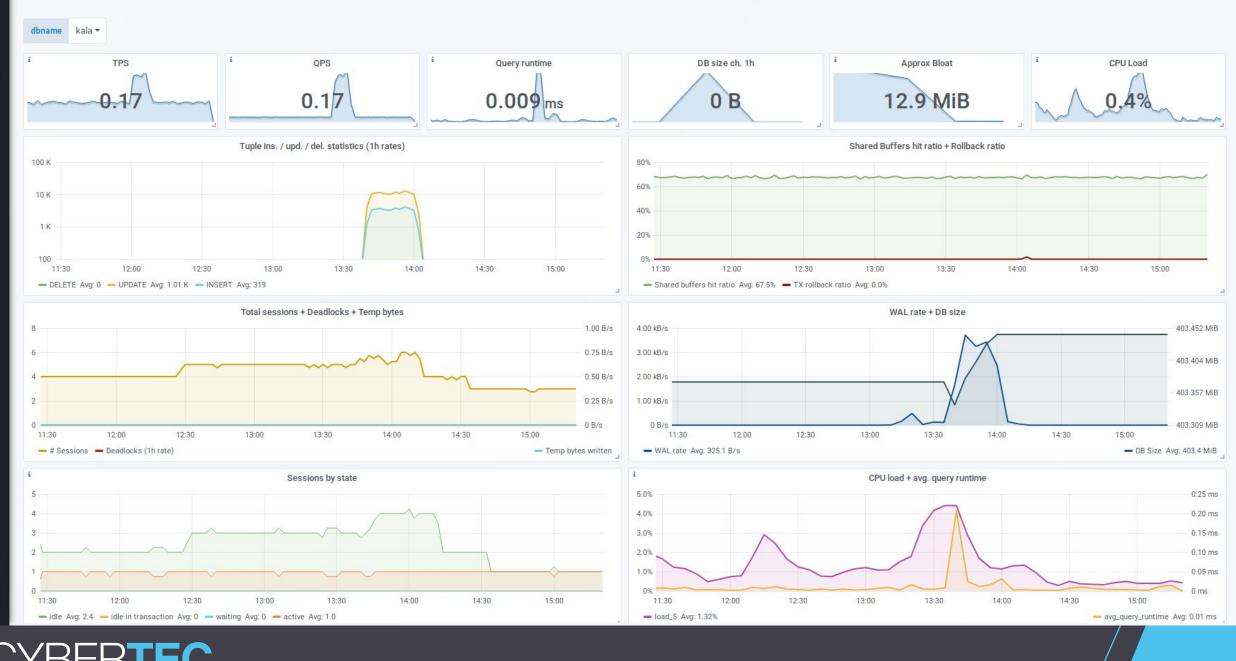

C Nov 2, 2018 11:27:12 to Nov 2, 2018 15:20:48

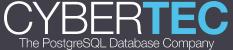

DB Overview -

+

==

\*

?

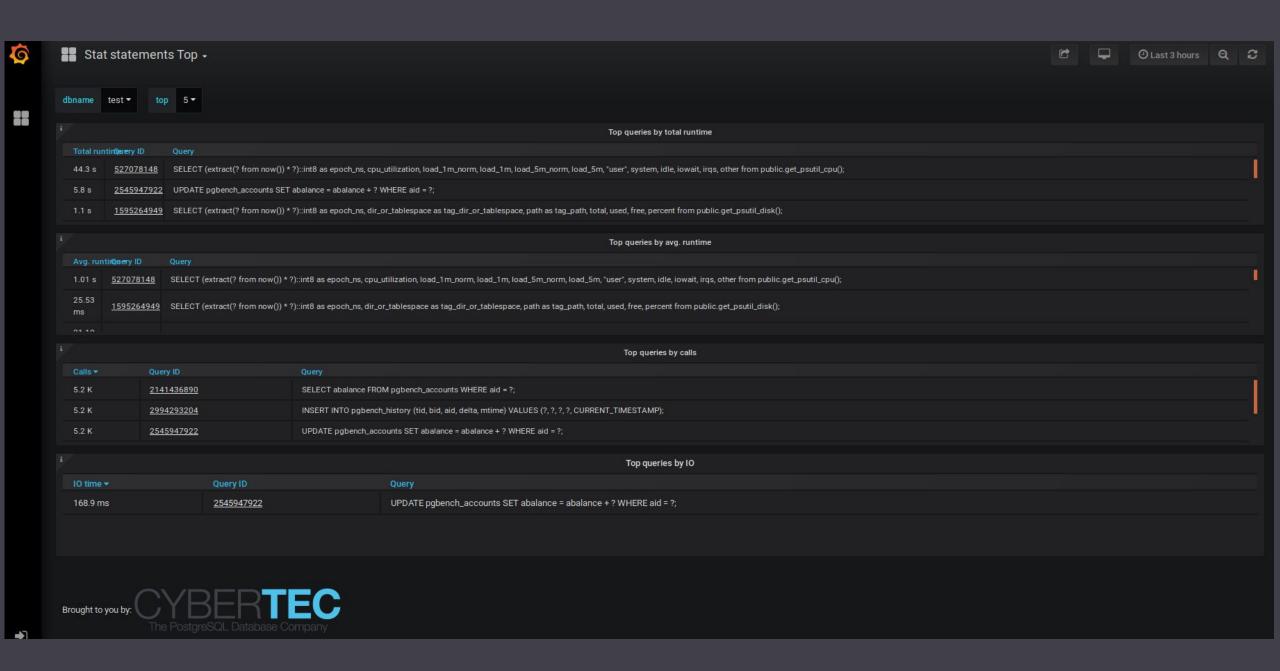

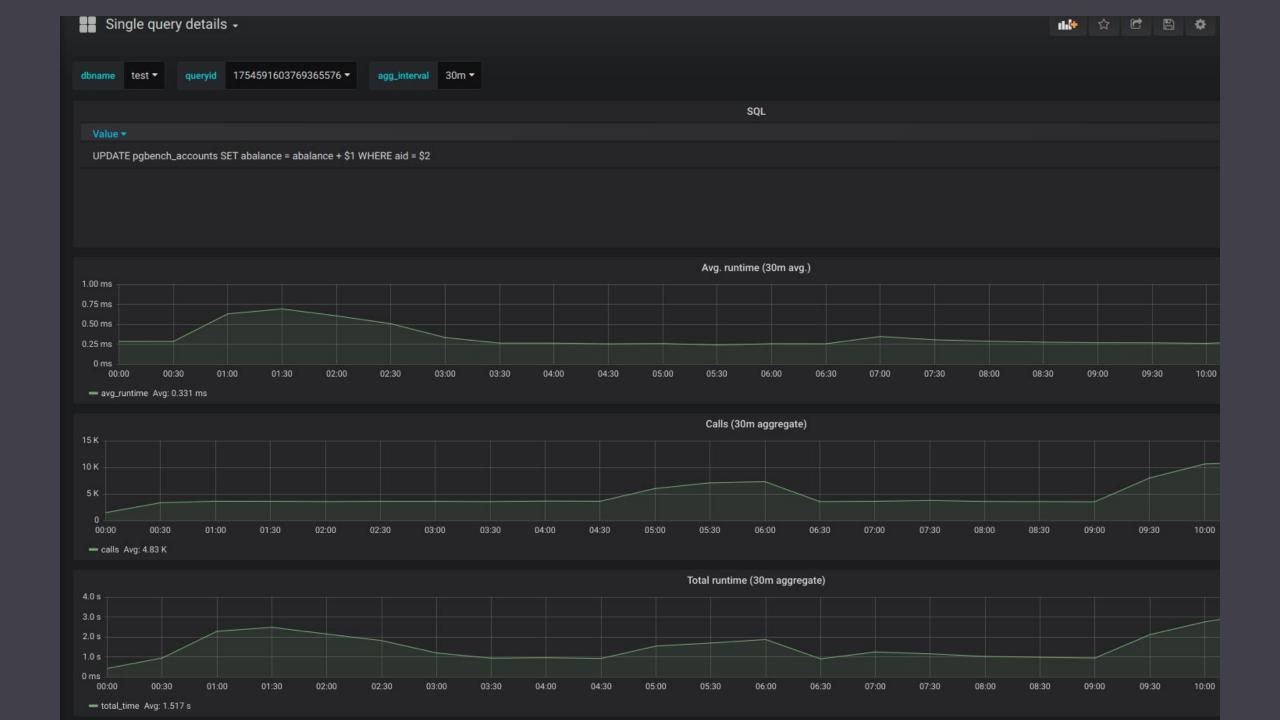

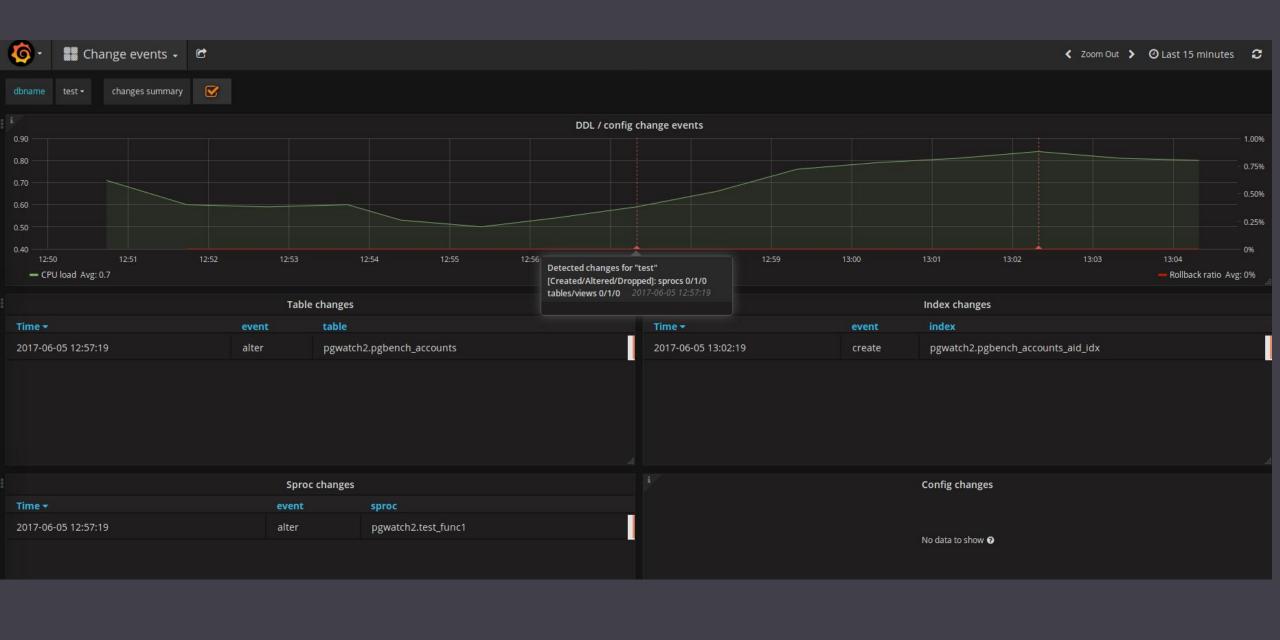

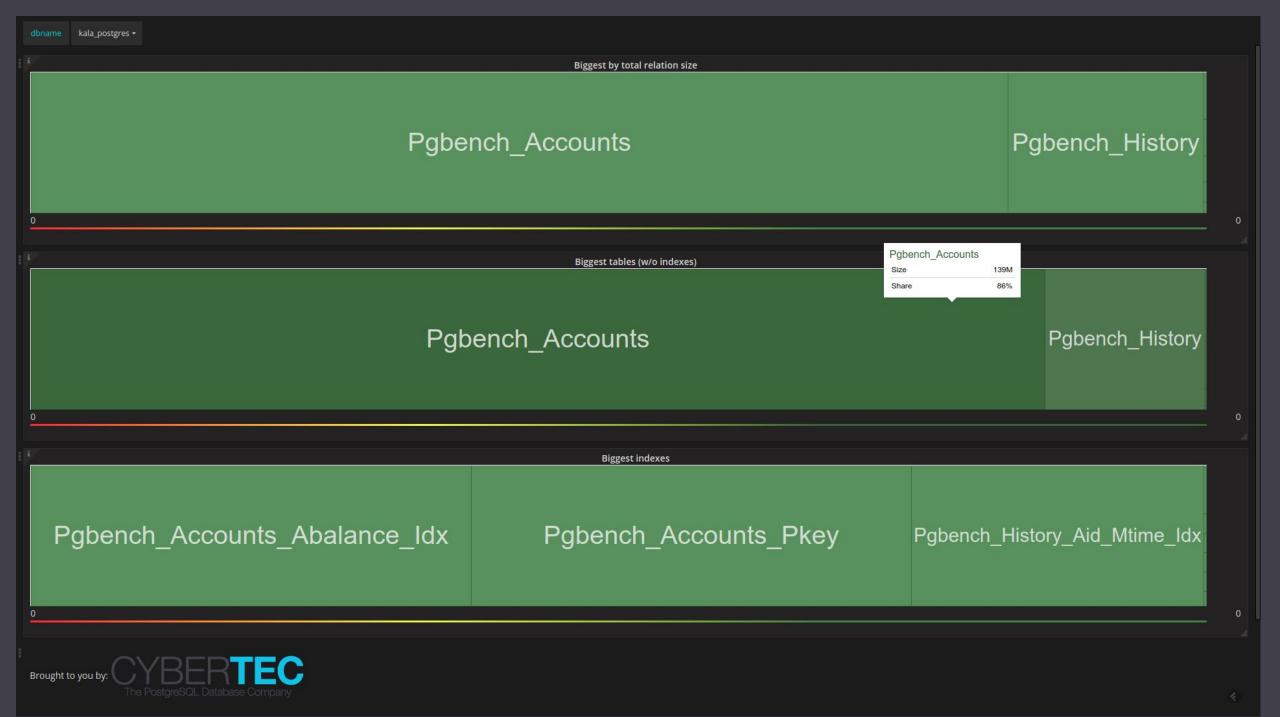

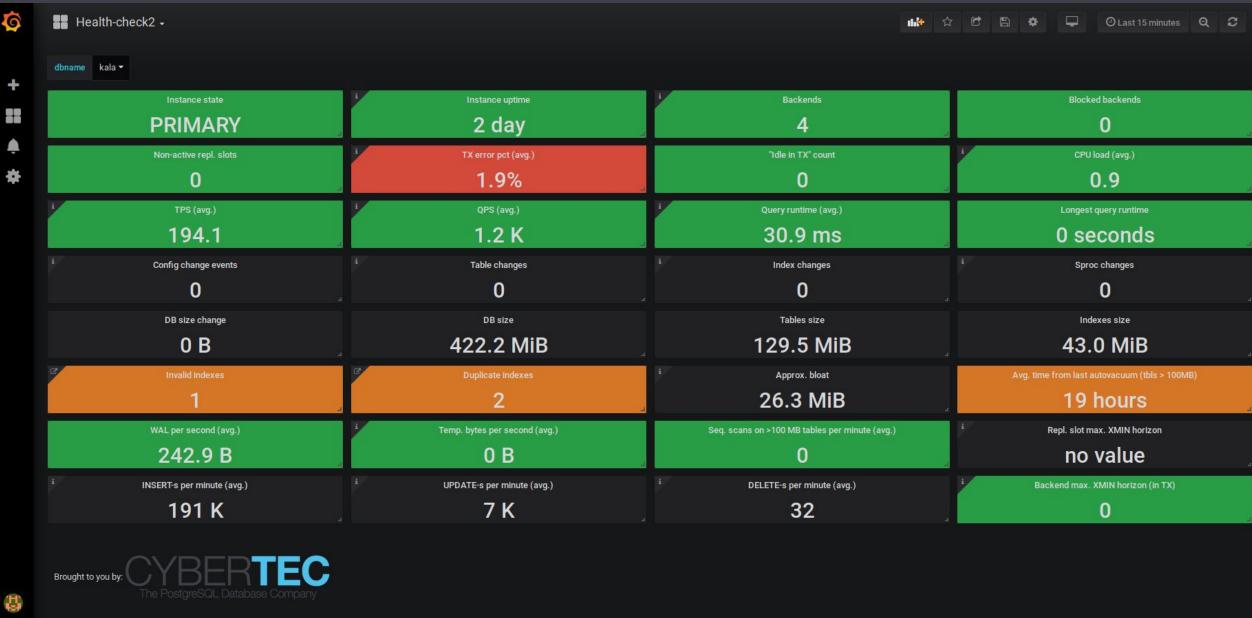

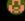

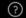

### Beyond basics

- Alerting
- Anomaly detection

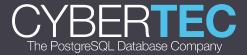

#### Alerting

- Quite easy with Grafana, "point-and-click"
- Most important alerting services covered
  - o Email
  - Slack
  - PagerDuty
  - Web hooks
  - 0 ...
- Based on graph panels only currently :/

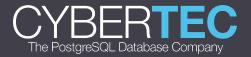

#### Anomaly detection

Kapacitor - part of the InfluxData's TICK stack

- Harder to get going but powerful
- Extensive math/string processing support
- Statistical data mangling
- UDF-s
- Alert topics pub/sub
- Stream caching (e.g. last 10min moving average)
- Stream redirection store transformed data back into InfluxDB

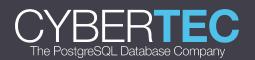

#### Kapacitor sample -simplified

```
|from()
   .measurement('cpu')
groupBy('service', 'datacenter')
|window()
   .period(10m)
|percentile('load_1min', 95.0)
|eval(lambda: sigma("percentile"))
   .as('sigma')
|alert()
   .crit(lambda: "sigma" > 3.0)
```

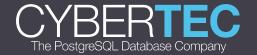

#### Improvement ideas?

User input very much expected

github.com/cybertec-postgresql/pgwatch2

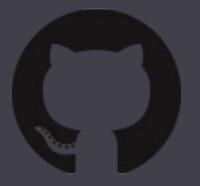

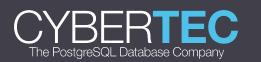

## kthxbye

Don't be a stranger:

https://www.cybertec-postgresql.com/en/blog/

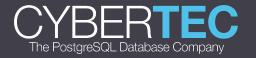